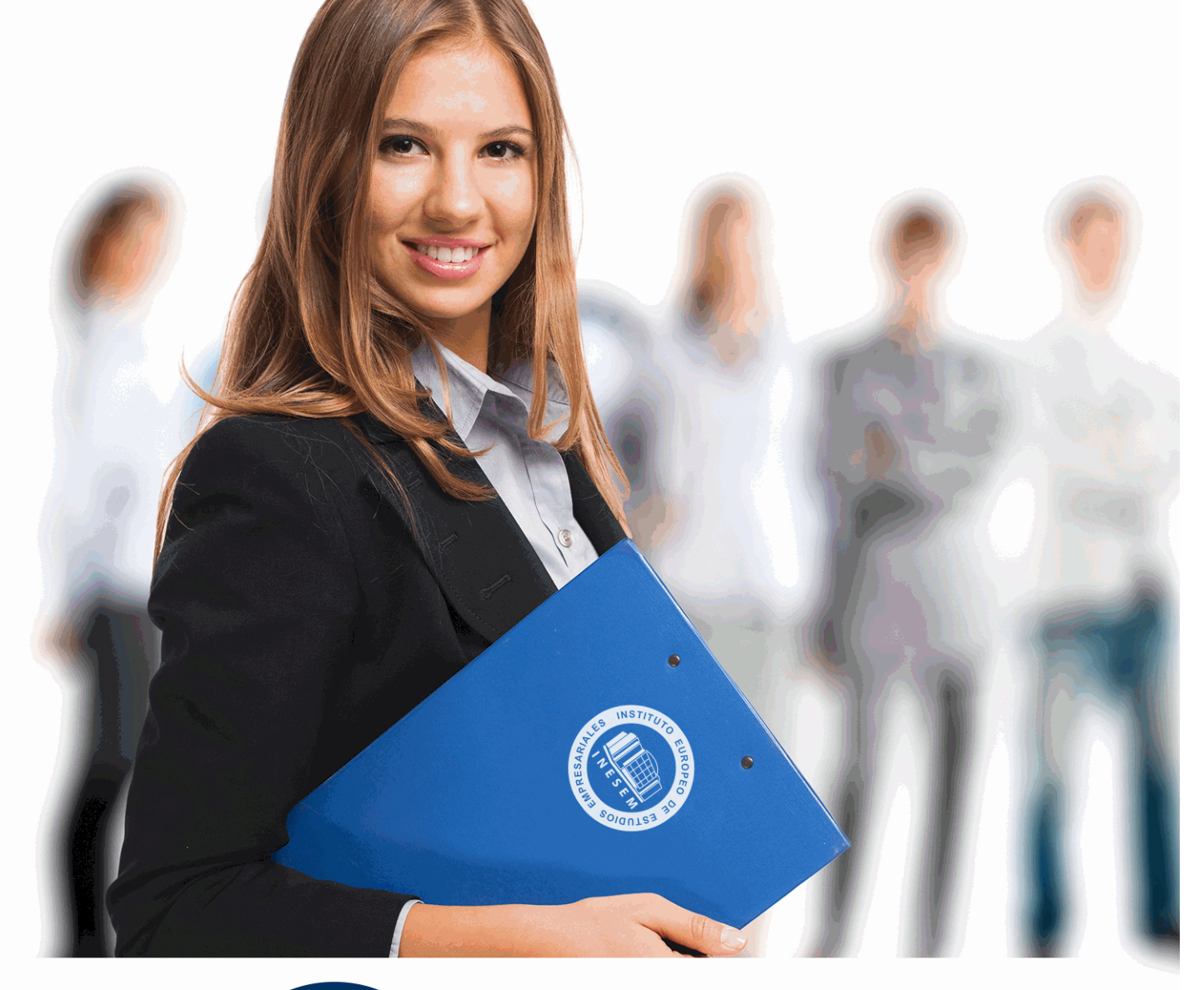

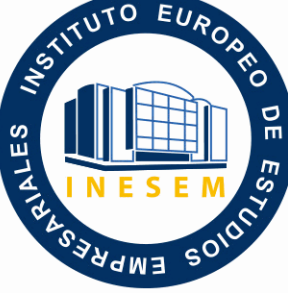

INESEM **BUSINESS SCHOOL** 

*Máster en Marketing y Estrategias en Social Media + Titulación Universitaria*

+ Información Gratis

**titulación de formación continua bonificada expedida por el instituto europeo de estudios empresariales**

## *Máster en Marketing y Estrategias en Social Media + Titulación Universitaria*

*duración total:* 1.500 horas *horas teleformación:* 450 horas

*precio:*  $0 \in$ \*

*modalidad:* Online

\* hasta 100 % bonificable para trabajadores.

#### *descripción*

En un mundo digitalmente conectado, destacar en Marketing y Social Media se ha vuelto una habilidad crucial. Con nuestro Master en Marketing y Estrategias en Social Media, te sumergirás en la práctica de técnicas punteras que mueven el compás del mercado. Aprenderás a manejar herramientas de Google para Marketing, nutrirás tu expertise en Marketing Online y SEO, y dominarás las campañas publicitarias en plataformas líderes como Facebook, explorando a fondo Google y Facebook Ads. Además, nuestra formación te dota de conocimiento avanzado en Analítica Web, capacitándote para interpretar datos con Google Analytics, Google Tag Manager y Looker Studio, y así tomar decisiones basadas en inteligencia real y tangible. Este Master Online es tu paso adelante para convertirte en un estratega digital integral, preparado para enfrentar los retos de un mercado en constante evolución. Opta por una formación que está a la vanguardia del marketing digital y social, y potencia tu carrera en el mundo conectado de hoy.

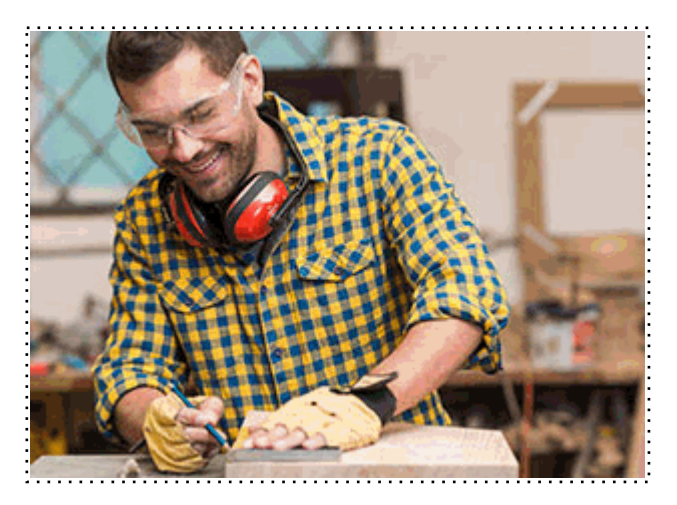

Todos aquellos trabajadores y profesionales en activo que deseen adquirir o perfeccionar sus conocimientos técnicos en este área.

#### *objetivos*

- Dominar Google Ads.
- Estrategias en Facebook Ads.
- Expertise en SEO y SEM.
- Analizar redes con Analytics.
- Manejo de Tag Manager.
- Crear dashboards en Looker.
- Planificar Social Media Mix.

#### *para qué te prepara*

Este máster está diseñado para dotarte de habilidades críticas en marketing digital y social media. Aprenderás a utilizar las potentes herramientas de Google para campañas de marketing, profundizarás en estrategias de marketing online y posicionamiento web para aumentar la visibilidad de marca. Te especializarás en la creación y gestión de campañas publicitarias efectivas con Google Ads y Facebook Ads. Además, desarrollarás competencias en analítica web, utilizando plataformas como Google Analytics, Google Tag Manager y Looker Studio, para interpretar datos y mejorar el rendimiento de tus acciones digitales.

#### *salidas laborales*

Con el Máster en Marketing y Estrategias en Social Media, abre un abanico de oportunidades laborales. Aplica tácticas con Google Ads, domina las campañas de Facebook Ads y analiza datos con Google Analytics y Google Tag Manager. Emergerás como experto en marketing online, posicionamiento web y analítica digital. Posiciones como Digital Marketing Manager, Social Media Strategist, SEO/SEM Specialist y Data Analyst están a tu alcance, permitiéndote liderar la presencia digital de cualquier empresa.

Una vez finalizado el curso, el alumno recibirá por parte de INESEM vía correo postal, la Titulación Oficial que acredita el haber superado con éxito todas las pruebas de conocimientos propuestas en el mismo.

Esta titulación incluirá el nombre del curso/máster, la duración del mismo, el nombre y DNI del alumno, el nivel de aprovechamiento que acredita que el alumno superó las pruebas propuestas, las firmas del profesor y Director del centro, y los sellos de la instituciones que avalan la formación recibida (Instituto Europeo de Estudios Empresariales).

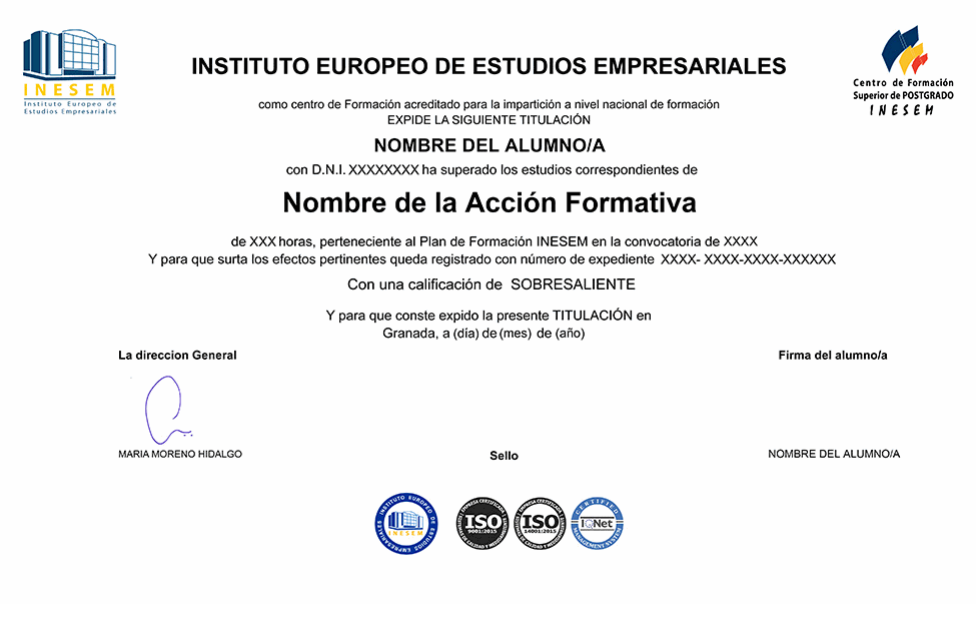

*forma de bonificación*

- Mediante descuento directo en el TC1, a cargo de los seguros sociales que la empresa paga cada mes a la Seguridad Social.

#### *metodología*

El alumno comienza su andadura en INESEM a través del Campus Virtual. Con nuestra metodología de aprendizaje online, el alumno debe avanzar a lo largo de las unidades didácticas del itinerario formativo, así como realizar las actividades y autoevaluaciones correspondientes. Al final del itinerario, el alumno se encontrará con el examen final, debiendo contestar correctamente un mínimo del 75% de las cuestiones planteadas para poder obtener el título.

Nuestro equipo docente y un tutor especializado harán un seguimiento exhaustivo, evaluando todos los progresos del alumno así como estableciendo una línea abierta para la resolución de consultas.

El alumno dispone de un espacio donde gestionar todos sus trámites administrativos, la Secretaría Virtual, y de un lugar de encuentro, Comunidad INESEM, donde fomentar su proceso de aprendizaje que enriquecerá su desarrollo profesional.

#### *materiales didácticos*

- Manual teórico 'Analítica Web con Google Analytics, Google Tag Manager y Looker Studio'
- Manual teórico 'Analítica Web'
- Manual teórico 'Marketing Online y Posicionamiento Web'
- Manual teórico 'Facebook Ads'
- Manual teórico 'Herramientas de Marketing de Google y Social Media'
- Manual teórico 'Google Ads'

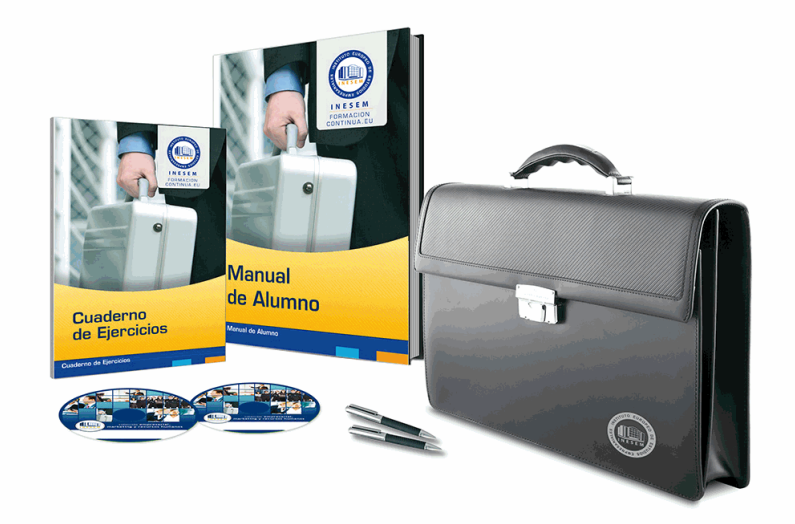

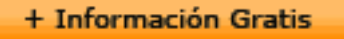

#### *profesorado y servicio de tutorías*

Nuestro equipo docente estará a su disposición para resolver cualquier consulta o ampliación de contenido que pueda necesitar relacionado con el curso. Podrá ponerse en contacto con nosotros a través de la propia plataforma o Chat, Email o Teléfono, en el horario que aparece en un documento denominado "Guía del Alumno" entregado junto al resto de materiales de estudio. Contamos con una extensa plantilla de profesores especializados en las distintas áreas formativas, con una amplia experiencia en el ámbito docente.

El alumno podrá contactar con los profesores y formular todo tipo de dudas y consultas, así como solicitar información complementaria, fuentes bibliográficas y asesoramiento profesional. Podrá hacerlo de las siguientes formas:

- **Por e-mail**: El alumno podrá enviar sus dudas y consultas a cualquier hora y obtendrá respuesta en un plazo máximo de 48 horas.

- **Por teléfono**: Existe un horario para las tutorías telefónicas, dentro del cual el alumno podrá hablar directamente con su tutor.

- **A través del Campus Virtual**: El alumno/a puede contactar y enviar sus consultas a través del mismo, pudiendo tener acceso a Secretaría, agilizando cualquier proceso administrativo así como disponer de toda su documentación

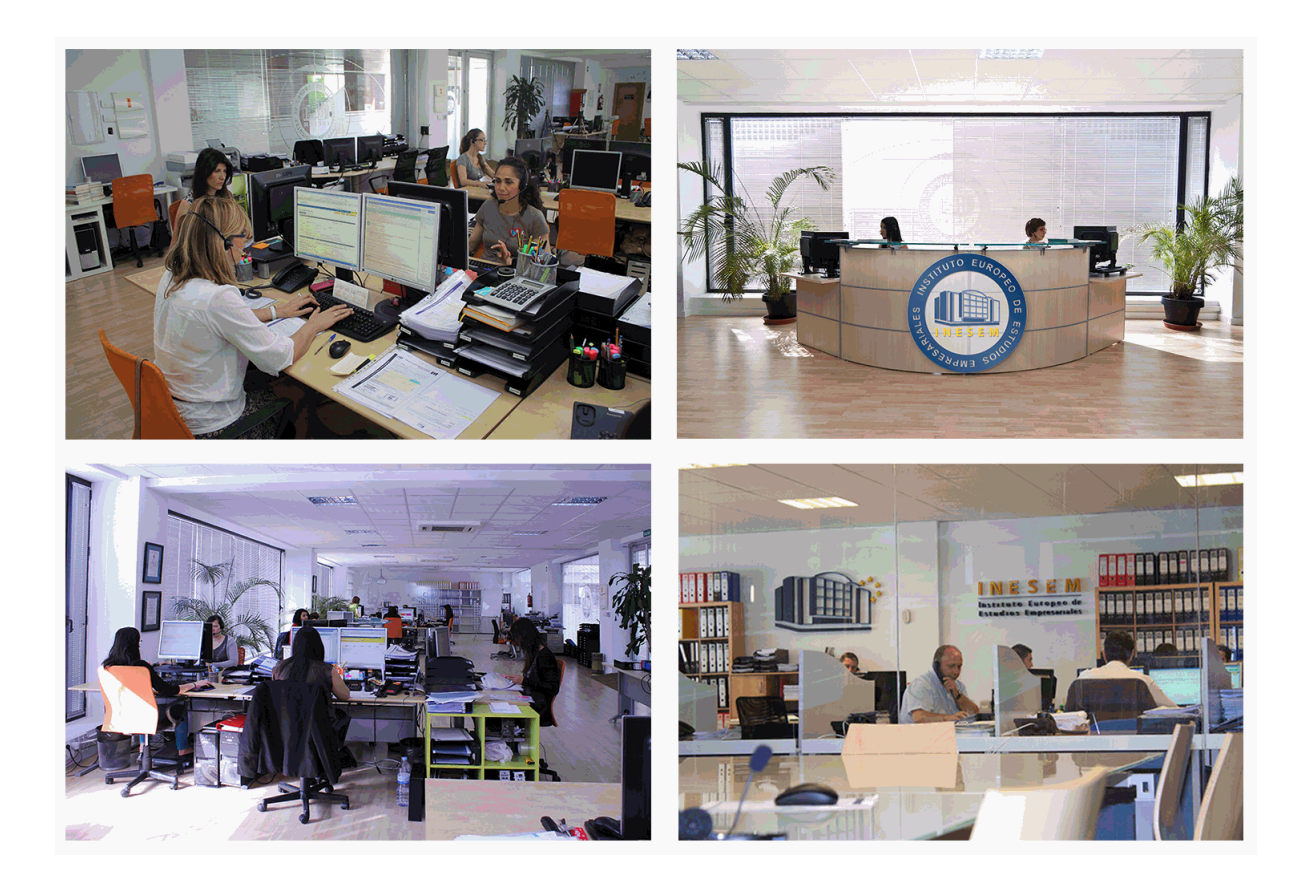

El alumno cuenta con un período máximo de tiempo para la finalización del curso, que dependerá de la misma duración del curso. Existe por tanto un calendario formativo con una fecha de inicio y una fecha de fin.

#### *campus virtual online*

especialmente dirigido a los alumnos matriculados en cursos de modalidad online, el campus virtual de inesem ofrece contenidos multimedia de alta calidad y ejercicios interactivos.

#### *comunidad*

servicio gratuito que permitirá al alumno formar parte de una extensa comunidad virtual que ya disfruta de múltiples ventajas: becas, descuentos y promociones en formación, viajes al extranjero para aprender idiomas...

#### *revista digital*

el alumno podrá descargar artículos sobre e-learning, publicaciones sobre formación a distancia, artículos de opinión, noticias sobre convocatorias de oposiciones, concursos públicos de la administración, ferias sobre formación, etc.

#### *secretaría*

Este sistema comunica al alumno directamente con nuestros asistentes, agilizando todo el proceso de matriculación, envío de documentación y solución de cualquier incidencia.

Además, a través de nuestro gestor documental, el alumno puede disponer de todos sus documentos, controlar las fechas de envío, finalización de sus acciones formativas y todo lo relacionado con la parte administrativa de sus cursos, teniendo la posibilidad de realizar un seguimiento personal de todos sus trámites con INESEM

# **PARTE 1. HERRAMIENTAS DE MARKETING DE GOOGLE Y SOCIAL MEDIA**

#### **UNIDAD DIDÁCTICA 1. PRINCIPIOS DE MARKETING**

- 1.La publicidad tradicional ¿un nicho financiero de recursos inútiles?
- 2.El marketing unidireccional de interrupción
- 3.Características del Marketing tradicional
- 4.Relaciones públicas
- 5.Medios de comunicación tradicionales
- 6.Notas de prensa
- 7.Normas antiguas de las relaciones públicas
- 8.Evitando viejas normas

#### **UNIDAD DIDÁCTICA 2. EL SOCIAL MEDIA MANAGER**

- 1.¿Qué es un Social Media Manager?
- 2.La figura del Social Media Manager en la empresa
- 3.Competencias y responsabilidades
- 4.La organización del profesional en redes sociales
- 5.Principios sobre la gestión del tiempo
- 6.Herramientas de gestión y monitorización para rentabilizar el tiempo en la web 2.0
- 7.Objetivos y seguimiento del Social Media Manager
- 8.Errores que no debe cometer un Social Media Manager

#### **UNIDAD DIDÁCTICA 3. POSICIONAMIENTO SEO**

- 1.Introducción al SEO
- 2.Historia de los motores de búsqueda
- 3.Componentes de un motor de búsqueda
- 4.Organización de resultados en un motor de búsqueda
- 5.La importancia del contenido
- 6.El concepto de autoridad en Internet
- 7.Campaña SEO
	- 1.- Calidad
	- 2.- Tráfico de búsqueda orgánica
	- 3.- Conversiones en búsqueda orgánica

#### **UNIDAD DIDÁCTICA 4. INTRODUCCIÓN: ANALÍTICA WEB**

- 1.Introducción
	- 1.- Analítica web en la actualidad
- 2.¿Qué es la analítica web?
	- 1.- Clickstream
	- 2.- Análisis de múltiples resultados
	- 3.- Experimentación y testing
	- 4.- Centrarse en el cliente
	- 5.- Inteligencia competitiva
- 3.La Analítica Web: un reto cultural
	- 1.- Paso 1: objetivos claros
	- 2.- Paso 2: contexto y consenso
	- 3.- Paso 3: el ecosistema de herramientas
	- 4.- Paso 4: el cambio como imperativo estratégico
- 4.¿Qué beneficios genera la analítica web para las empresas?

#### **UNIDAD DIDÁCTICA 5. MÉTRICA DE RESULTADOS**

- 1.Conceptos básicos sobre métrica de resultados
- 2.Visitas
- 3.Visitantes
- 4.Páginas
	- 1.- Páginas de entrada
	- 2.- Páginas de salida
	- 3.- Páginas vistas y páginas vistas únicas
	- 4.- Páginas por visita
- 5.Tasa de rebote
- 6.Promedio de tiempo en un sitio web
- 7.Tasa de salida
- 8.Tasa de conversión

#### **UNIDAD DIDÁCTICA 6. HERRAMIENTAS DE ANALÍTICA WEB**

- 1.Listado de herramientas
- 2.Herramientas de analítica web
- 3.Herramientas de análisis de logs
- 4.Herramientas de medición mediante tags
- 5.Herramientas para medir el rendimiento de nuestro sitio web
- 6.Herramientas para recoger información de diseño o usabilidad web
- 7.Herramientas que analizan nuestra actividad en redes sociales
- 8.Herramientas de inteligencia competitiva

#### **UNIDAD DIDÁCTICA 7. GOOGLE ANALYTICS**

- 1.¿Qué es Google Analytics?
	- 1.- ¿Cómo funciona Google Analytics?
- 2.Perfil de sitio Web
	- 1.- ¿En qué se diferencian un perfil y una cuenta?
	- 2.- ¿Cómo se añade un perfil?
- 3.Código de seguimiento
	- 1.- Añadir el código de seguimiento a sus páginas
- 4.Los objetivos
	- 1.- ¿Cómo se configuran los objetivos?
- 5.Informes
	- 1.- Informes de la sección Público
	- 2.- Informes de la sección Contenido
	- 3.- Informes de la sección Fuentes de Tráfico
	- 4.- Informes de la sección Comercio Electrónico
	- 5.- Informes de la sección Objetivos

#### **UNIDAD DIDÁCTICA 8. GOOGLE ADWORDS**

- 1.Introducción
- 2.Los anuncios de Google AdWords
- 3.Definiciones básicas
- 4.Ventajas de Google AdWords
- 5.Google Adsense
	- 1.- Cómo funciona AdSense
	- 2.- Tipos de anuncios
- 6.¿Por qué varían las estadísticas entre AdSense y Analytics?
	- 1.- Asociar una cuenta de Google Analytics a la de AdWords
	- 2.- Diferencias entre Google Analytics y la herramienta de seguimiento de conversiones de AdWords

#### **UNIDAD DIDÁCTICA 9. REDES SOCIALES HORIZONTALES Y VERTICALES**

- 1.La integración de las redes sociales en la estrategia corporativa de la empresa
- 2.Tipos de redes sociales
- 3.Redes sociales horizontales o generales
- + Información Gratis
- 1.- Facebook
- 2.- Twitter
- 3.- Google+
- 4.Redes sociales verticales o especializadas
	- 1.- LinkedIn
	- 2.- Viadeo
	- 3.- Youtube
	- 4.- Instagram
	- 5.- Pinterest

 5.Beneficios de las redes sociales desde el punto de vista de la empresa y desde el punto de vista del consumidor 6.Las redes sociales como intercambio constante de información

#### **UNIDAD DIDÁCTICA 10. HERRAMIENTAS DE MEDICIÓN EN LAS REDES SOCIALES**

- 1.Análisis del tráfico en redes sociales
- 2.Fijar objetivos en redes sociales
- 3.Facebook
- 4.Twitter
- 5.Youtube
- 6.Blogs
- 7.Reputación online

## **PARTE 2. MARKETING ONLINE Y POSICIONAMIENTO WEB**

## **UNIDAD DIDÁCTICA 1. MARKETING ONLINE**

#### **UNIDAD DIDÁCTICA 1. MARKETING ONLINE**

1.Introducción

- 2.Concepto de Marketing Digital
- 3.Funciones y objetivos del Marketing Digital
- 4.Ventajas del Marketing Digital
- 5.Características de Internet como medio del Marketing Digital

#### **UNIDAD DIDÁCTICA 2. EL ENTORNO WEB**

- 1.Compra de dominio y contratación de hosting
- 2.Instalación de Wordpress
- 3.Configuraciones iniciales
- 4.Themes
- 5.Personalización de Wordpress
- 6.Creación de Posts y Páginas
- 7.Gestión comentarios
- 8.Biblioteca Multimedia
- 9.Gestión de usuarios y roles
- 10.Herramientas útiles

#### **UNIDAD DIDÁCTICA 3. COMERCIO ELECTRÓNICO**

- 1.Auge del comercio online
- 2.Tipos de eCommerce
- 3.Atención al cliente
- 4.Embudos de conversión

5.Casos de éxito

#### **UNIDAD DIDÁCTICA 4. POSICIONAMIENTO WEB**

- 1.Importancia del SEO
- 2.Funcionamiento de los buscadores
- 3.Google: algoritmos y actualizaciones

4.Cómo salir de una penalización en Google

5.Estrategia SEO

#### **UNIDAD DIDÁCTICA 5. POSICIONAMIENTO ORGÁNICO EN BUSCADORES (SEO)**

- 1.SEO local
- 2.SEO internacional
- 3.SEO para apps: ASO
- 4.SEO para Amazon Marketplace
- 5.SEO en Youtube

#### **UNIDAD DIDÁCTICA 6. TÉCNICAS SEO**

- 1.Auditoria de indexabilidad
- 2.Velocidad de carga de la web (WPO) y renderizado
- 3.Monitorización de marca
- 4.Análisis y planificación del posicionamiento orgánico
- 5.Códigos de estado y Protocolo
- 6.Análisis Log
- 7.Análisis de la taxonomía web

#### **UNIDAD DIDÁCTICA 7. POSICIONAMIENTO PATROCINADO EN BUSCADORES (SEM)**

- 1.Introducción al SEM
- 2.Principales conceptos de SEM
- 3.Sistema de pujas y calidad del anuncio
- 4.Primer contacto con Google Ads
- 5.Creación de anuncios de calidad
- 6.Indicadores clave de rendimiento en SEM

#### **UNIDAD DIDÁCTICA 8. KEYWORD HUNTING PARA SEO Y SEM - HERRAMIENTAS**

- 1.Introducción
- 2.Tipo de Keywords
- 3.SEMrush
- 4.Sistrix
- 5.LongTail y Voice Search: AnswerThePublic
- 6.Herramientas gratuitas
- 7.Extensiones para Chrome

#### **UNIDAD DIDÁCTICA 9. MARKETING DE CONTENIDOS (CONTENT MARKETING)**

- 1.¿Qué es el Inbound Marketing?
- 2.Marketing de Contenidos
- 3.Marketing viral
- 4.Video Marketing
- 5.Reputación online

#### **UNIDAD DIDÁCTICA 10. BLACK HAT SEO**

- 1.¿Qué es Black Hat SEO?
- 2.White Hat SEO
- 3.Riesgos del uso de Black Hat SEO
- 4.Técnicas Black Hat SEO
- 5.Cambios en los algoritmos de Google y penalizaciones
- 6.Informe de Acciones manuales

#### **UNIDAD DIDÁCTICA 11. PLAN SOCIAL MEDIA**

- 1.Tipos de redes sociales
- 2.La importancia actual del social media
- 3.Prosumer
- 4.Contenido de valor
- 5.Marketing viral
- 6.La figura del Community Manager

 7.Social Media Plan 8.Reputación Online

# **PARTE 3. FACEBOOK ADS**

### **MÓDULO 1. GOOGLE ADS**

#### **UNIDAD DIDÁCTICA 1. INTRODUCCIÓN A GOOGLE ADS**

1.Características de Google Ads

2.Introducción

- 3.Las páginas de búsqueda
- 4.Las páginas de contenido
- 5.Funcionamiento de Ads

#### **UNIDAD DIDÁCTICA 2. LA GESTIÓN CON GOOGLE ADS**

- 1.Cuentas en Ads
- 2.Interfaz de Ads
- 3.Campañas en Ads
- 4.Mi centro de clientes (MCC)
- 5.Búsqueda de información y ayuda

#### **UNIDAD DIDÁCTICA 3. CONCEPTOS AVANZADOS**

#### 1.Posicionamiento de los anuncios

- 2.El funcionamiento de las palabras clave
- 3.Tipos de anuncios
- 4.Grupos de anuncios
- 5.Estados de los anuncios

#### **UNIDAD DIDÁCTICA 4. LAS CONVERSIONES Y EL RETORNO DE LA INVERSIÓN**

- 1.Definición de conversiones
- 2.Características y funcionamiento
- 3.Las búsquedas
- 4.¿Qué es Google Analytics?
- 5.Características Analytics y relación con Ads
- 6.La mejora de conversiones

#### **UNIDAD DIDÁCTICA 5. MEJORA DE POSICIONAMIENTO**

- 1.Mejora con palabras clave
- 2.Mejora con anuncios
- 3.Mejora con la medición de los resultados

#### **UNIDAD DIDÁCTICA 6. LA PUBLICIDAD DEL CONTENIDO**

- 1.La Red Display
- 2.Orientacion en la red
- 3.Métodos de compra
- 4.Ayuda
- 5.¿Qué es el remarketing?
- 6.Las pujas

7.Estrategias de pujas

#### **UNIDAD DIDÁCTICA 7. EL EDITOR Y FINALIZACIÓN DEL CURSO**

- 1.Características
- 2.Funciones
- 3.Fin del curso

## **MÓDULO 2. FACEBOOK ADS**

#### **UNIDAD DIDÁCTICA 1. FACEBOOK ADS I**

- 1.Publicidad Digital
	- 1.- Conceptos básicos de la Publicidad Digital

 2.- Conceptos avanzados de la Publicidad Digital 2.Anuncios de Facebook

- 1.- Principales características de los anuncios
- 2.- Apariencia y ubicación de los anuncios
- 3.- ¿Cuánto cuestan los anuncios de Facebook?

3.Anuncios desde la página de Facebook

- 1.- Anunciar página
- 2.- Anunciar negocio local
- 3.- Anunciar publicación
- 4.- Anunciar sitio web: aumentar visitas
- 5.- Anunciar sitio web: aumentar las conversiones
- 4.Administrador de Anuncios
	- 1.- Acceder al Administrador de Anuncios
	- 2.- Personalizar Administrador de Anuncios
- 5.Power Editor
	- 1.- ¿Qué es Power Editor?
	- 2.- Principales características de Power Editor
	- 3.- Crear anuncios desde Power Editor
	- 4.- Gestión de anuncios en Power Editor
- 6.Business Manager
	- 1.- ¿Qué es Business Manager?
	- 2.- Principales configuraciones con Business Manager
	- 3.- Gestión de páginas, cuentas publicitarias y personas en Business Manager

#### **UNIDAD DIDÁCTICA 2. FACEBOOK ADS II**

1.Facturación y pagos

- 1.- Principios básicos de la facturación
- 2.- Gestión de pagos
- 3.- Configurar los métodos de pago
- 2.¿Cómo orientar tu anuncio?
	- 1.- Segmentación del público
	- 2.- Personalizar público a partir del sitio web
	- 3.- Personalizar público a partir de la aplicación
- 3.Control de rendimiento y resultados
	- 1.- Estadísticas
	- 2.- Obtener informe de resultados desde el Administrador de Anuncios
	- 3.- Obtener informe de resultados desde Power Editor
	- 4.- Crear un Pixel de Facebook

# **PARTE 4. ANALÍTICA WEB**

#### **UNIDAD DIDÁCTICA 1. ANALÍTICA WEB Y SEO**

- 1.Introducción al SEO
- 2.Historia de los motores de búsqueda
- 3.Componentes de un motor de búsqueda
- 4.Organización de resultados en un motor de búsqueda
- 5.La importancia del contenido
- 6.El concepto de autoridad en Internet
- 7.Campaña SEO

#### **UNIDAD DIDÁCTICA 2. ANALÍTICA WEB Y SEM**

- 1.Introducción al SEM
- 2.Principales conceptos en SEM
- 3.Sistema de pujas y Calidad del anuncio
- 4.Creación de una campaña

- 5.Creación de anuncios con calidad
- 6.Indicadores clave de rendimiento en SEM

#### **UNIDAD DIDÁCTICA 3. INTRODUCCIÓN AL ANÁLISIS Y MÉTRICA WEB**

- 1.Conceptos básicos
- 2.Métricas
- 3.Visitas
- 4.Visitantes
- 5.Páginas
- 6.Promedio de tiempo en una página web
- 7.Promedio de tiempo en un sitio web
- 8.Tasa de rebote
- 9.Tasa de salida
- 10.Tasa de conversión

#### **UNIDAD DIDÁCTICA 4. OPTIMIZACIÓN DE SITIOS WEB**

- 1.Usabilidad
- 2.Mapas de calor
- 3.Grabaciones de sesiones de usuario
- 4.Ordenación de tarjetas
- 5.Test A/B
- 6.Test multivariante
- 7.KPI, indicadores clave de rendimiento
- 8.Cambios a realizar para optimizar una página web
- 9.UNIDAQD DIDÁCTICA 5. POSICIONAMIENTO ORGÁNICO, SEO
- 10.Importancia del SEO
- 11.Funcionamiento de los buscadores
- 12.Google: algoritmos y actualizaciones
- 13.Cómo salir de una penalización en Google
- 14.Estrategia SEO

#### **UNIDAD DIDÁCTICA 6. HERRAMIENTAS DE ANALÍTICA WEB**

- 1.Listado de herramientas
- 2.Herramientas de analítica web
- 3.Herramientas de análisis de logs
- 4.Herramientas de medición mediante tags
- 5.Herramientas para medir el rendimiento de nuestro sitio web
- 6.Herramientas para recoger información de diseño o usabilidad web
- 7.Herramientas que analizan nuestra actividad en redes sociales
- 8.Herramientas de inteligencia competitiva

#### **UNIDAD DIDÁCTICA 7. GOOGLE ANALYTICS**

- 1.¿Qué es Google Analytics?
- 2.Introducción a la analítica web
- 3.¿Como funciona Google Analytics?
- 4.Cookies
- 5.Introducción a JavaScript
- 6.Principios de Google Analytics
- 7.¿Qué es el porcentaje de rebote?
- 8.Página de destino
- 9.Conversiones
- 10.Objetivos
- 11.Eventos
- 12.Porcentaje de abandono
- 13.Visita/usuario único
- 14.Iniciar sesión en Google Analytics

- 15.Incorporar código de de seguimiento de Google Analytics en el sitio web
- 16.Verificar que Google Analytics recibe datos
- 17.Cambiar configuraciones de la cuenta de Google Analytics
- 18.Gestión de usuarios
- 19.Eliminar cuenta de Google Analytics
- 20.Cambiar configuraciones de la interfaz de Google Analytics (Idioma)

#### **UNIDAD DIDÁCTICA 8. FUNCIONES BÁSICAS DE GOOGLE ANALYTICS**

- 1.Introducción a las funciones de Analytics
- 2.Nociones básicas de Google Analytics
- 3.Añadir anotaciones en gráficos
- 4.Comparación de periodos
- 5.Exportar Informes
- 6.Añadir métricas a un gráfico
- 7.Crear, editar y eliminar segmentos
- 8.Crear un nuevo panel
- 9.Añadir un Widget al Panel
- 10.Tiempo real
- 11.Tipos de informes de Google Analytics: diagramas animados, gráfico por hora, día, semana, mes, etc?
- 12.Configuración del envío automático de informes
- 13.Audiencia
- 14.Enlazar cuenta de Google AdWords con Google Analytics
- 15.AdWords

#### **UNIDAD DIDÁCTICA 9. INFORMES**

- 1.Informes de audiencia
- 2.Informes de adquisición
- 3.Informes de comportamiento

#### **UNIDAD DIDÁCTICA 10. GOOGLE ANALYTICS 4**

- 1.¿Qué es Google Analytics 4?
- 2.Diferencias con respecto a Universal Analytics
- 3.Implementación de Google Analytics 4
- 4.Las herramientas de análisis de Google Analytics 4
- 5.Los espacios de identidad
- 6.Ventajas de Google Analytics 4
- 7.Desventajas de Google Analytics 4

#### **UNIDAD DIDÁCTICA 11. ANALÍTICA WEB Y MÉTRICAS EN REDES SOCIALES**

- 1.Análisis del tráfico en redes sociales
- 2.Fijar objetivos en redes sociales
- 3.Facebook
- 4.Twitter
- 5.Youtube
- 6.Instagram
- 7.LinkedIn
- 8.Blogs
- 9.Reputación online

#### **UNIDAD DIDÁCTICA 12. MOBILE ANALYTICS Y MEJORA DEL DISEÑO**

- 1.¿Qué es Mobile Analytics?
- 2.Métricas
- 3.Google analytics para analítica móvil
- 4.Otras herramientas de analítica móvil

#### **UNIDAD DIDÁCTICA 13. INTRODUCCIÓN A ADOBE ANALYTICS**

- 1.¿Qué es Adobe Analytics?
- + Información Gratis
- 2.¿Qué podemos hacer con Adobe Analytics?
- 3.Principales diferencias respecto a Google Analytics
- 4.Conceptos Clave
- 5.Implementación de Adobe Analytics

# **PARTE 5. ANALÍTICA WEB CON GOOGLE ANALYTICS, GOOGLE TAG MANAGER Y LOOKER STUDIO**

#### **UNIDAD DIDÁCTICA 1. ANALÍTICA WEB CON GOOGLE ANALYTICS**

#### 1.Introducción a la analítica web

- 2.Funcionamiento Google Analytics
- 3.Introducción e instalación de Google Analytics
- 4.Interfaz
- 5.Métricas y dimensiones
- 6.Informes básicos
- 7.Informes personalizados
- 8.Comportamiento de los usuarios e interpretación de datos

#### **UNIDAD DIDÁCTICA 2. GOOGLE ANALYTICS 4**

- 1.¿Qué es Google Analytics 4?
- 2.Diferencias con respecto a Universal Analytics
- 3.Implementación de Google Analytics 4
- 4.Las herramientas de análisis de Google Analytics 4
- 5.Los espacios de identidad
- 6.Ventajas de Google Analytics 4
- 7.Desventajas de Google Analytics 4

#### **UNIDAD DIDÁCTICA 3. RECOGIDA DE DATOS**

- 1.Planes de medición
- 2.Configuración de las vistas mediante filtros
- 3.Métricas y dimensiones personalizadas
- 4.Seguimiento de eventos

#### **UNIDAD DIDÁCTICA 4. NAVEGACIÓN E INTERFAZ**

- 1.Informes de visión general
- 2.informes completos
- 3.Compartir informes
- 4.Configuración paneles de control y accesos directos

#### **UNIDAD DIDÁCTICA 5. INFORMES**

- 1.Informes de Audiencia
- 2.Informes de Adquisición
- 3.Informes de Comportamiento

#### **UNIDAD DIDÁCTICA 6. CAMPAÑAS Y CONVERSIONES**

- 1.Campañas personalizadas
- 2.Realizar un seguimiento de las campañas con el Creador de URLs
- 3.Configuración y medición de objetivos
- 4.Cómo medir campañas de Google Ads

#### **UNIDAD DIDÁCTICA 7. GOOGLE ANALYTICS 360**

- 1.Analítica avanzada
- 2.Informes sin muestrear
- 3.Google BigQuery Export

4.Integraciones

#### **UNIDAD DIDÁCTICA 8. GOOGLE TAG MANAGER**

1.Concepto y características

- 2.Gestión de etiquetas
- 3.Activadores y gestión de variables
- 4.Implementación y eventos
- 5.Tracking

#### **UNIDAD DIDÁCTICA 9. LOOKER STUDIO (GOOGLE DATA STUDIO)**

- 1.Visualización de datos
- 2.Tipologías de gráficos
- 3.Fuentes de datos
- 4.Integración con Analytics
- 5.Creación de informes